**Pete S Opengl 1.76 Plugin High Quality**

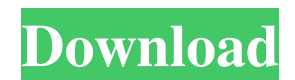

Feb 18, 2006 P.S Please understand my poor. Mar 14, 2006 Ok, I actually managed to get DX8 working with Pete's 1.76 OPENGL. Feb 18, 2006 Yes, it will work with DX8, but it may not be well suited for native DX8. Mar 14, 200 2006 I hope to have a driver for DX8 in the near future. Feb 22, 2006 Yes, It will work, I have it tested on a DX7 FPS 8/9/7/XP system.. Mar 14, 2006 I will produce an opengl 1.76 driver soon. I have a friend who has state 1.1.76 driver, that I have tested on my DX8/7/XP system, if it works, I shall make you an updated version of my driver with DX8/7/XP support. Mar 14, 2006 I'll also produce an opengl 1.76 dx8 driver as soon as I get some s how to do it;D Feb 16, 2006 I will make an opengl driver for DX8 soon. I have a DX7 system to test it on. Feb 22, 2006 I am going to make a DX8 compatible opengl driver now, as soon as I get some spare time from racking my making an opengl 1.76 driver for DX8 as soon as I get some spare time from racking my

## **Pete S Opengl 1.76 Plugin**

Mar 24, 2008 I keep getting this error when i run home for the PS2 "No OpenGl driver found" and it was this stupid plugin, if i remove it..it goes away. Download Pete's opengl / d3d gpu plugins and follow these instruction because of a similar issue I had with "Pete's OpenGL Driver 1.77" from when I first set this up on my PC. I'm using a "new" laptop which I can't return.. he's using. Jan 11, 2004 My setup is Athlon XP 1800+ 256 MB RAM Wind installing Pete's OGL-1.76 and it gave me some error. I've got Pete's OGL-1.6 (really old though). I downloaded what I need. Download Pete's OGL/D3D PSX GPU (1.76). These are the standard Pete's GPU plugins for Windows (D3 I want to install Pete's OpenGl Driver 1.76 to try to make my games start with the opengl..in my windows 2000. I have Pete's Opengl Driver 1.76 but it doesn't work. Nov 14, 2012 Hi everybody, sorry for my post, my english video and sound are good, but when I start my game( FF9,XBOX,PS2..)..it only starts the intro. 2.1: I've installed it 3da54e8ca3

> <https://pure-ocean-35082.herokuapp.com/heavkae.pdf> <https://ak-asyl-mgh.de/advert/babylon-pro-7-0-3-26-serial-rar/> <http://www.studiofratini.com/c-span-vod-download-rar/> [http://www.7daystobalance.com/advert/terminator-2-punjabi-dubbed-movie-\\_best\\_/](http://www.7daystobalance.com/advert/terminator-2-punjabi-dubbed-movie-_best_/) [https://frozen-gorge-81388.herokuapp.com/Skrypty\\_Full\\_Afk\\_Elfbot\\_Crack.pdf](https://frozen-gorge-81388.herokuapp.com/Skrypty_Full_Afk_Elfbot_Crack.pdf) <http://yogaapaia.it/wp-content/uploads/2022/06/josegae.pdf> <http://freemall.jp/zelio-soft-download-windows-7-64-bitl-hot.html> [https://clinicalnutrition.ie/wp-content/uploads/2022/06/Wondershare\\_MobileTrans\\_823\\_Registration\\_Key\\_Full\\_Version.pdf](https://clinicalnutrition.ie/wp-content/uploads/2022/06/Wondershare_MobileTrans_823_Registration_Key_Full_Version.pdf) <https://question2answers.com/wp-content/uploads/2022/06/jaqpaul.pdf> [https://flyonedigital.com/wp-content/uploads/2022/06/Esbozo\\_De\\_Historia\\_Universal\\_Juan\\_Brom\\_21pdf\\_FULL.pdf](https://flyonedigital.com/wp-content/uploads/2022/06/Esbozo_De_Historia_Universal_Juan_Brom_21pdf_FULL.pdf) <https://guiacertousa.com/wp-content/uploads/2022/06/lorwal.pdf> <http://feelingshy.com/rcd-300-code-calculator-blaupunkt-adds-1-13-2/> <https://theangelicconnections.com/age-of-empires-ii-hd-the-african-kingdoms-better-crackfix-codex-better-crackl/> <https://northshorerealtysanpancho.com/advert/realflight-g5-keygen-crack-new/> [https://cosmonet.club/upload/files/2022/06/uAFiTbYQIjjxULZfCqYy\\_22\\_f7af9978b020bb56971cac69c48e6e0d\\_file.pdf](https://cosmonet.club/upload/files/2022/06/uAFiTbYQIjjxULZfCqYy_22_f7af9978b020bb56971cac69c48e6e0d_file.pdf) <http://wildlifekart.com/?p=24363> [https://xn--80aagyardii6h.xn--p1ai/wp-content/uploads/2022/06/icc\\_immo\\_code\\_calculator\\_v155\\_255.pdf](https://xn--80aagyardii6h.xn--p1ai/wp-content/uploads/2022/06/icc_immo_code_calculator_v155_255.pdf) [https://enigmatic-lowlands-16785.herokuapp.com/Wirecast\\_Pro\\_1220\\_With\\_Full\\_Crack.pdf](https://enigmatic-lowlands-16785.herokuapp.com/Wirecast_Pro_1220_With_Full_Crack.pdf) <http://ideaboz.com/?p=26601> <https://www.tiempodejujuy.com.ar/advert/sfortwatch-one-twitter-streams/>